## Blox Fruits (PC) cheat sheet

## **General**

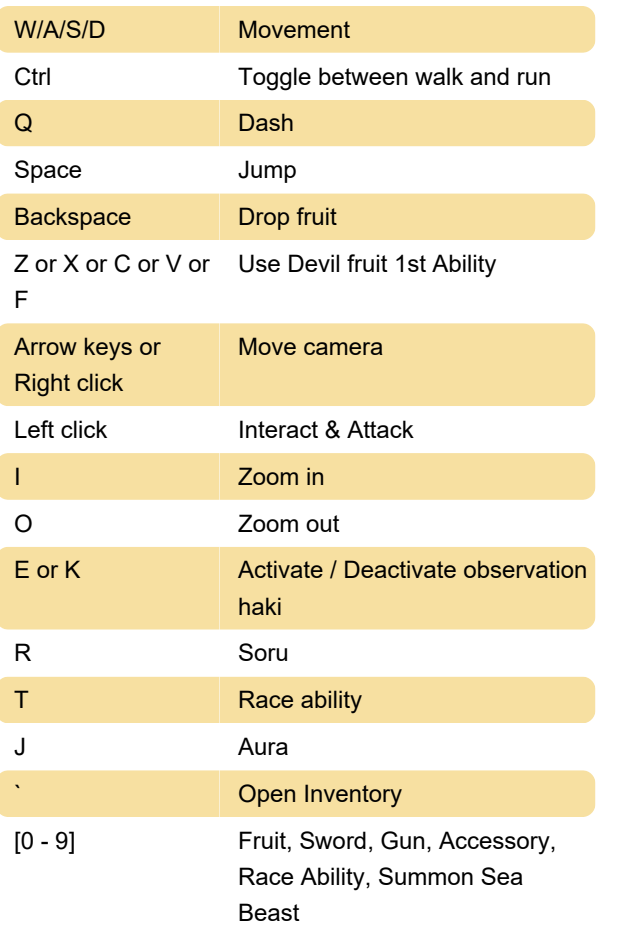

Last modification: 5/2/2024 11:13:13 PM

More information: [defkey.com/blox-fruits-shortcuts](https://defkey.com/blox-fruits-shortcuts)

[Customize this PDF...](https://defkey.com/blox-fruits-shortcuts?pdfOptions=true)